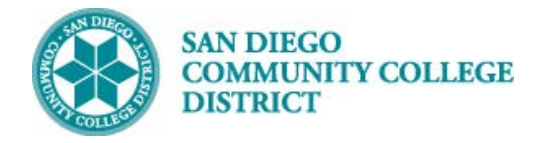

# SCHEDULING A CREDIT BY EXAM (CBE) CLASS SECTION

BUSINESS PROCESS: *CREATING CREDIT BY EXAM CLASS SECTIONS* MODULE: *STUDENT RECORDS – CURRICULUM MANAGEMENT*

#### PREREQUISITES

*Review Create a New Class Section Job Aid.*

#### INSTRUCTIONS

This Job Aid will go over the process to create a Credit by Exam (CBE) class section.

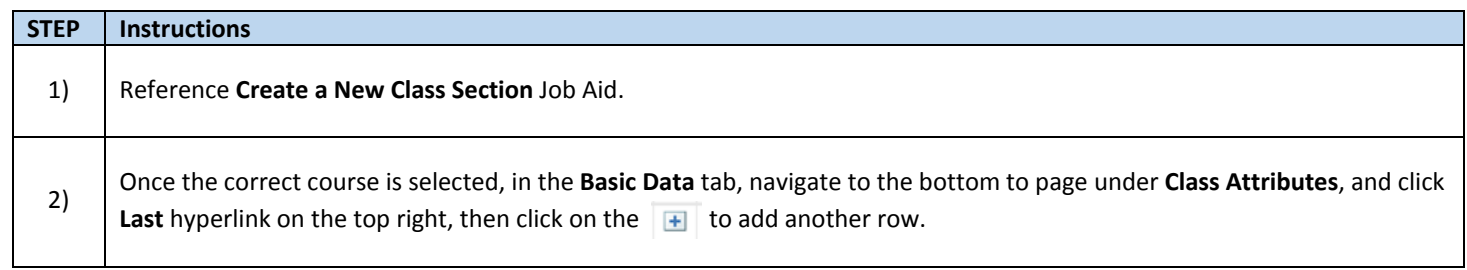

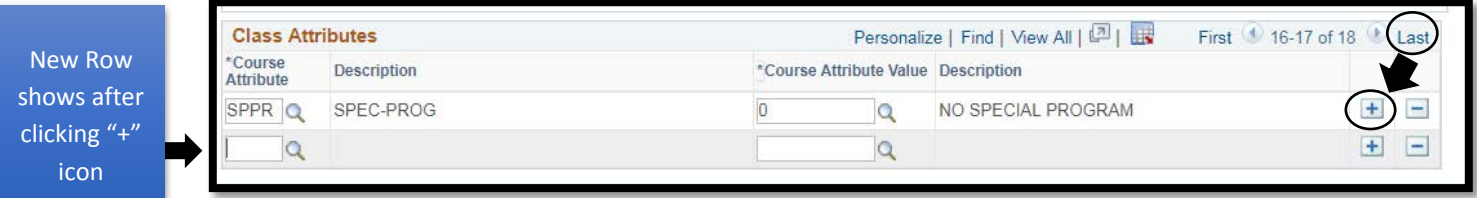

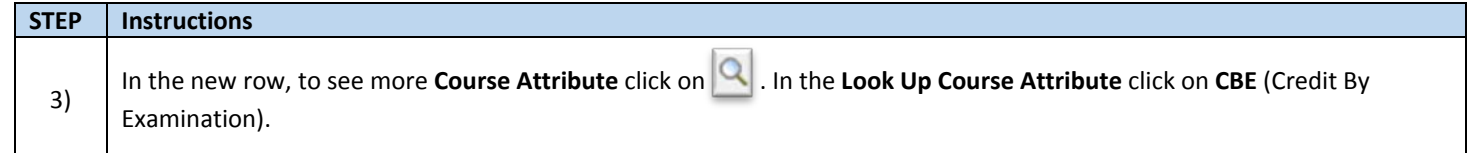

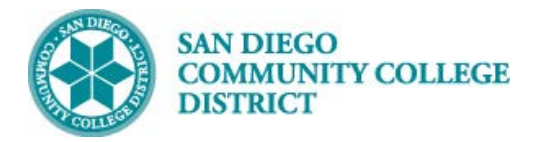

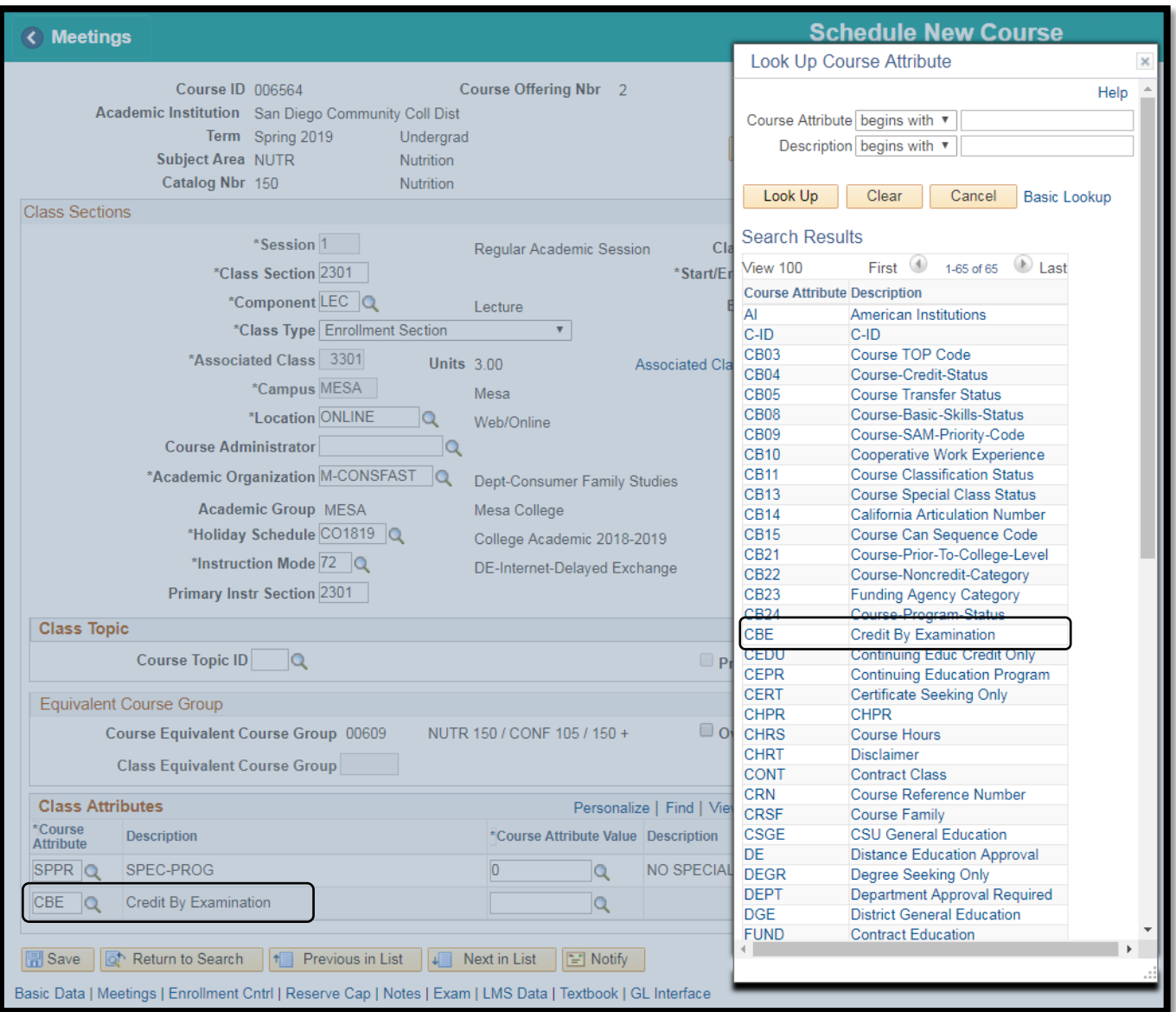

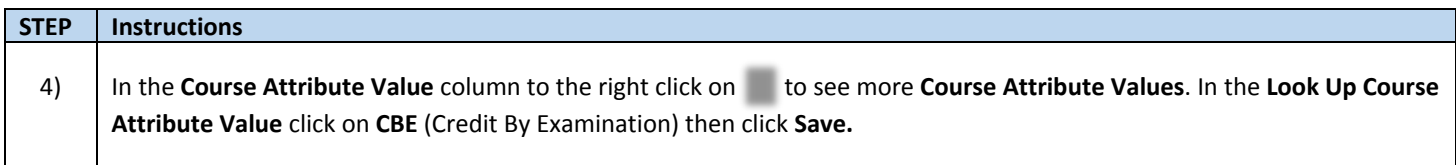

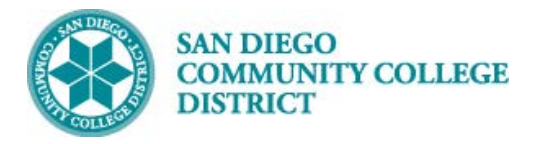

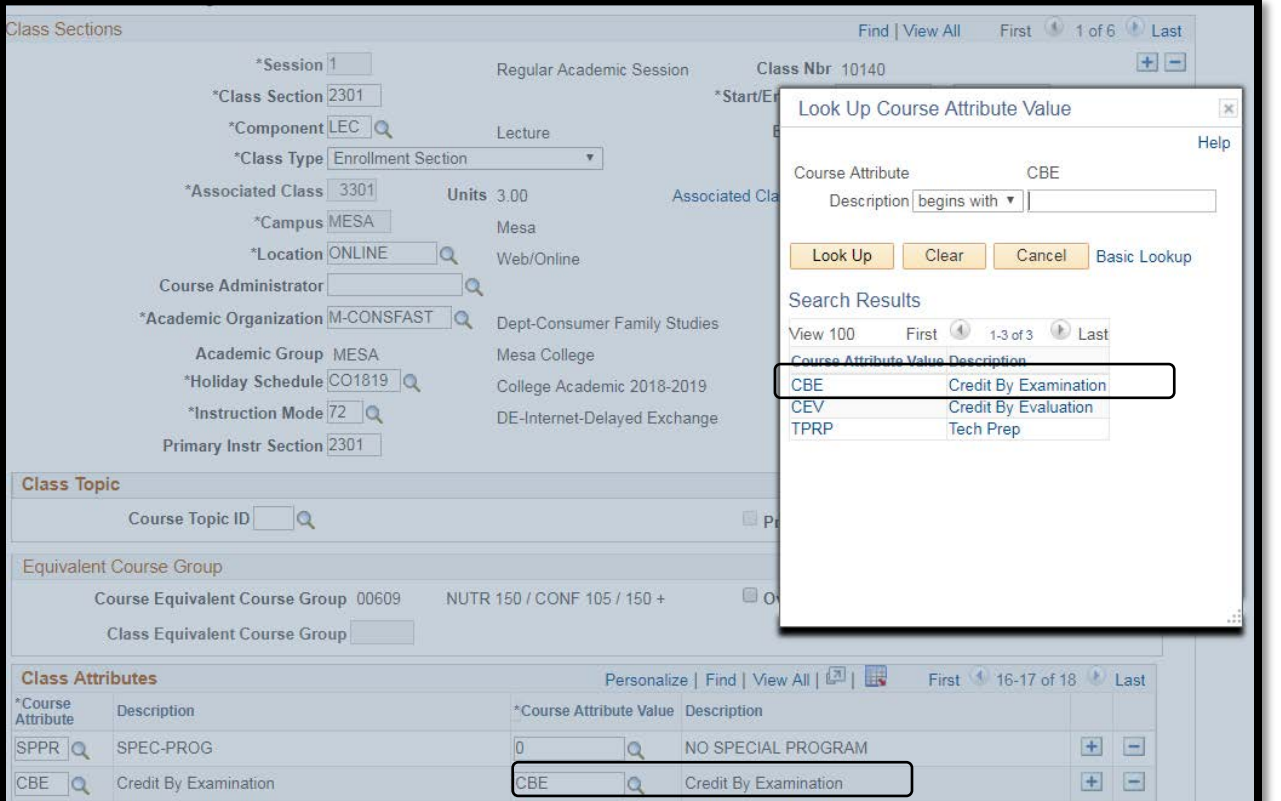

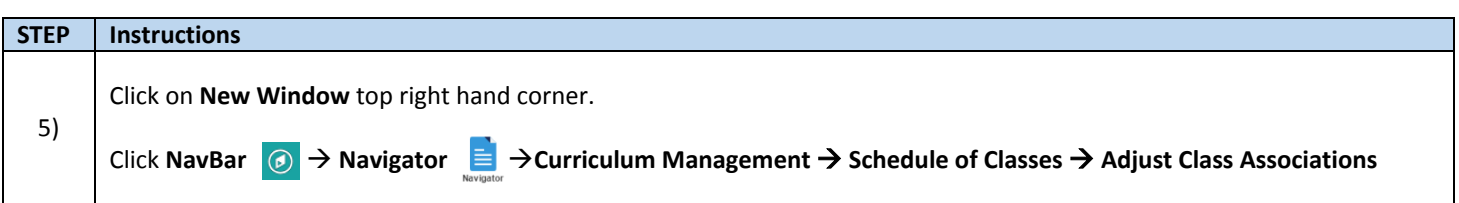

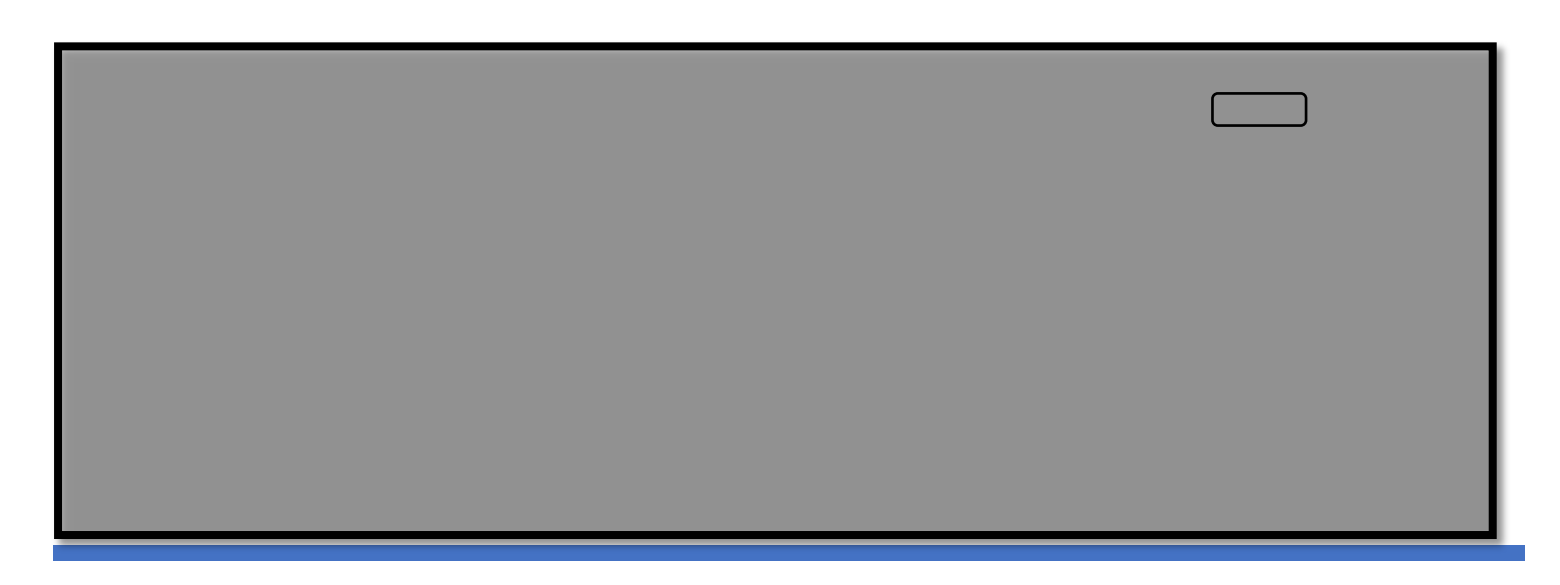

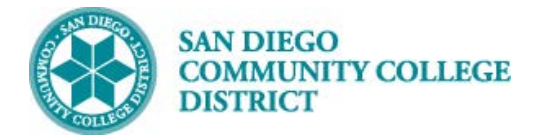

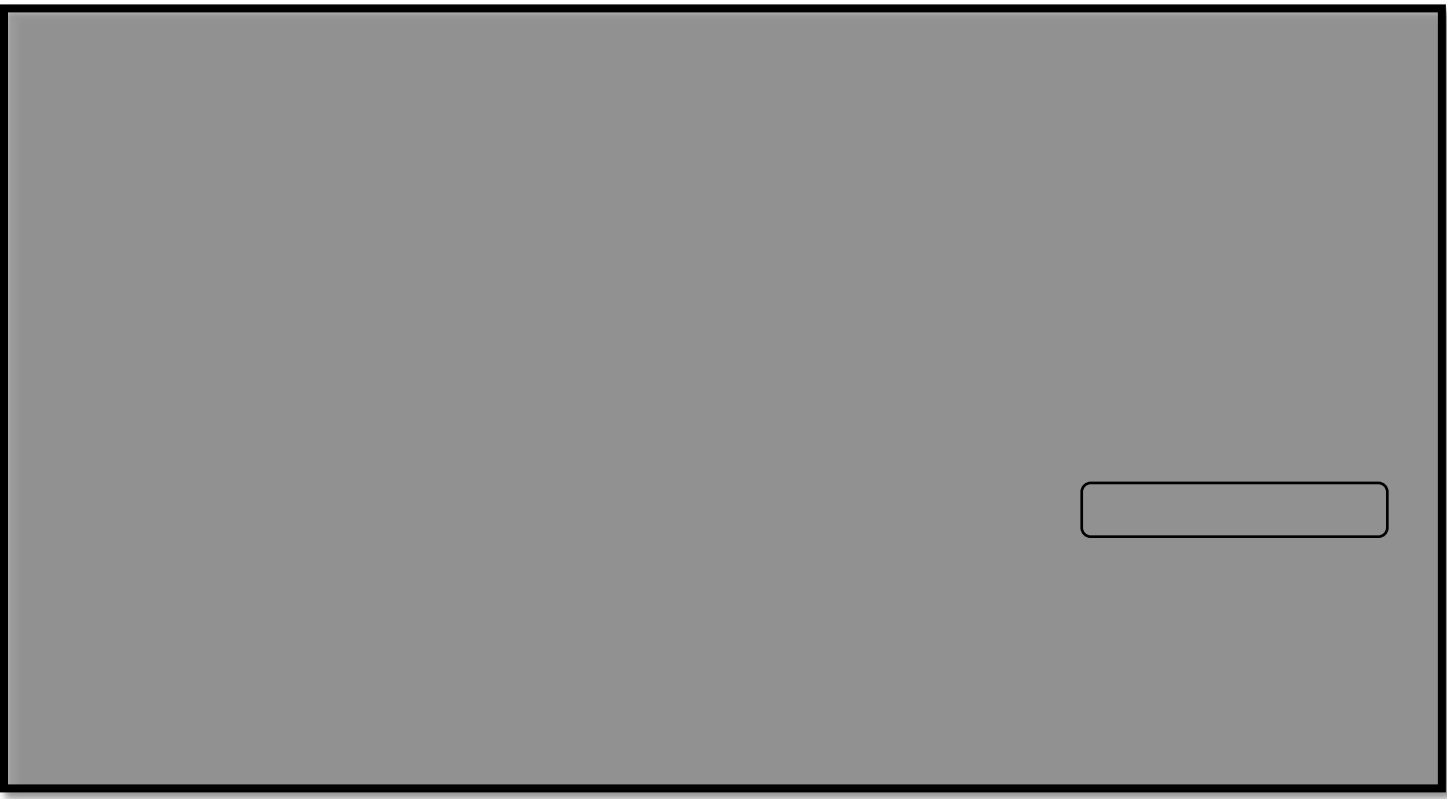

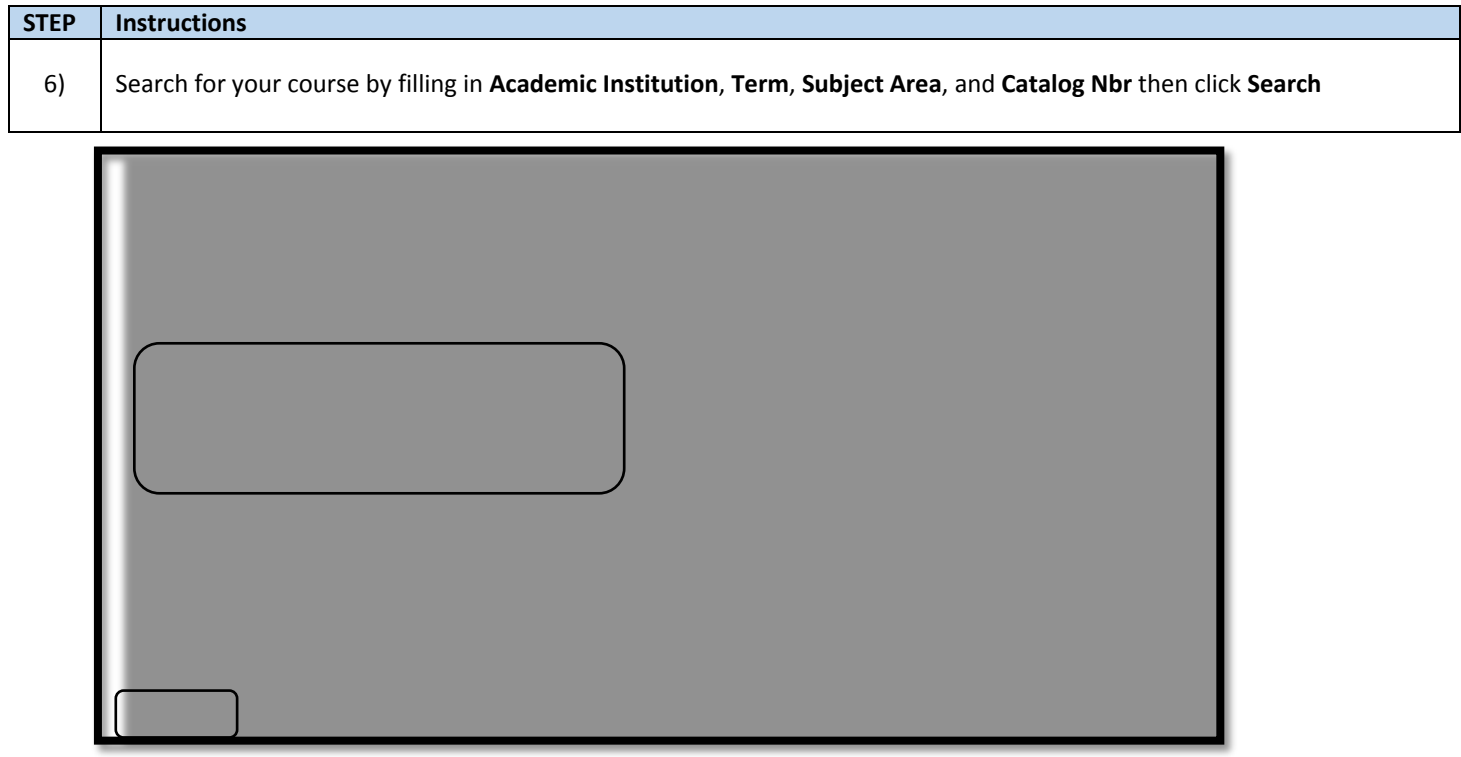

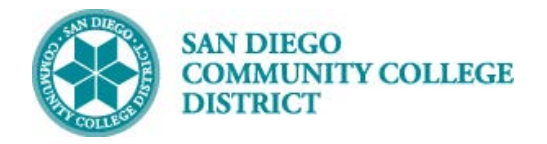

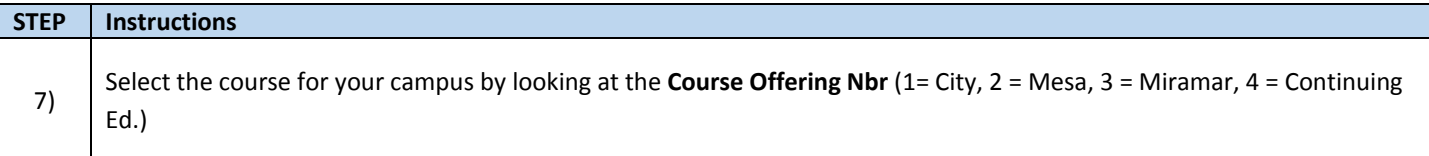

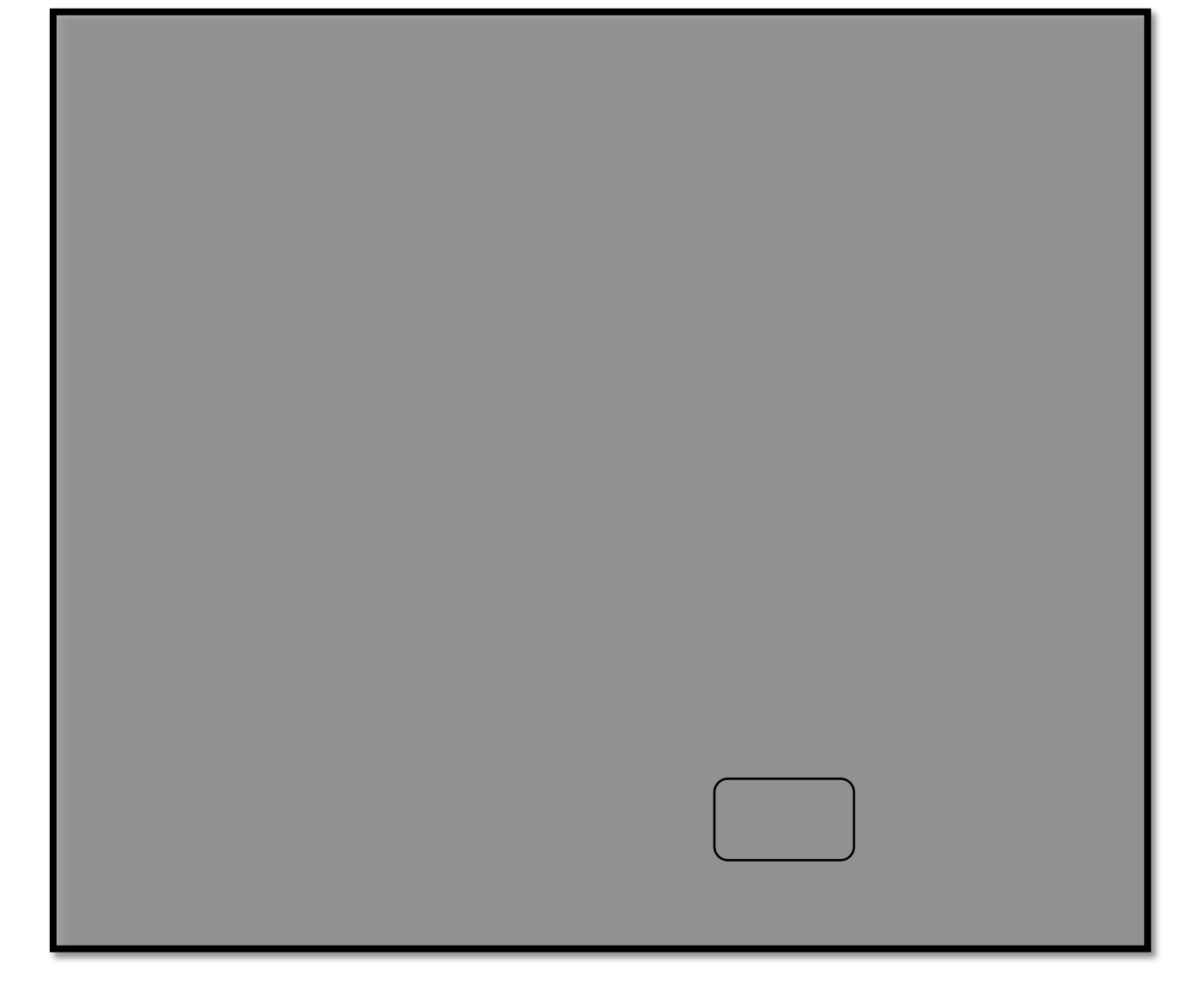

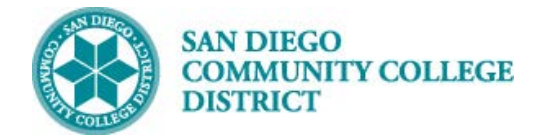

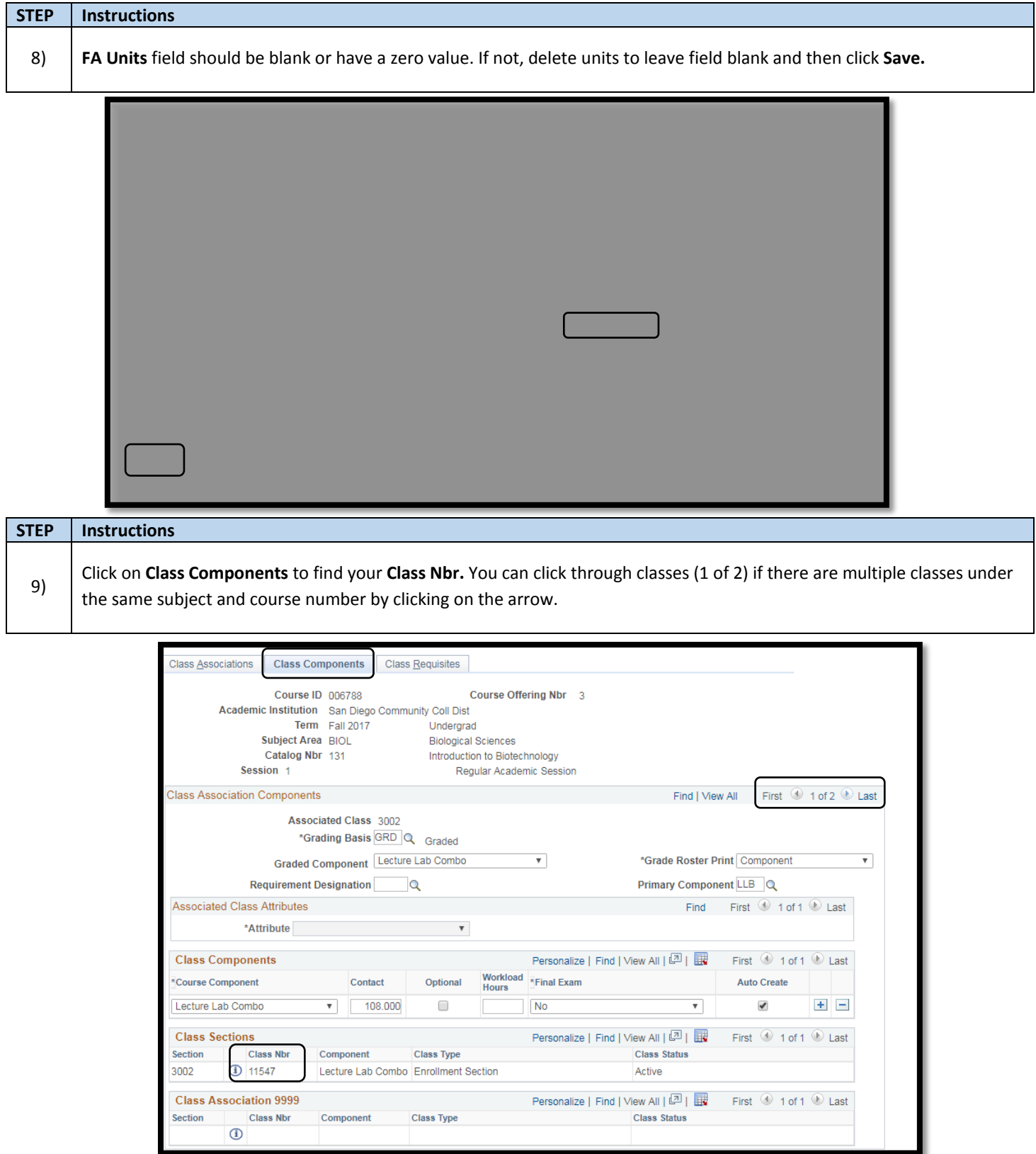

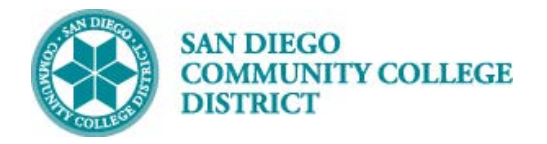

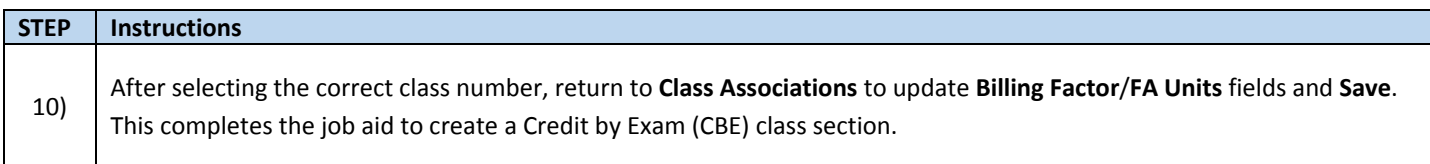

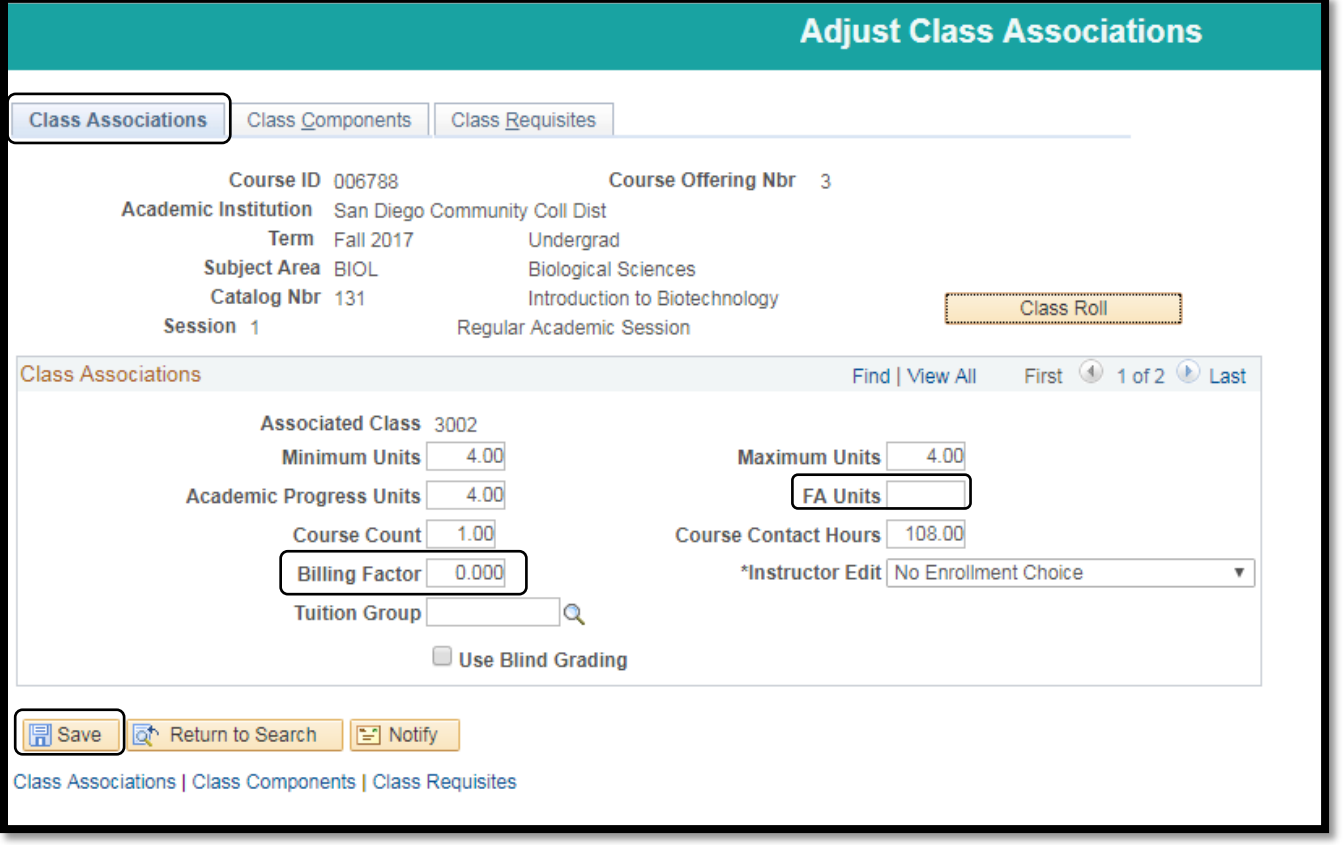